## PERBANDINGAN METODE ANALISIS SENTIMEN ULASAN APLIKASI MYPERTAMINA DENGAN MENGGUNAKAN ALGORITMA NAÏVE BAYES DAN K-NEAREST NEIGHBOR

**SKRIPSI** 

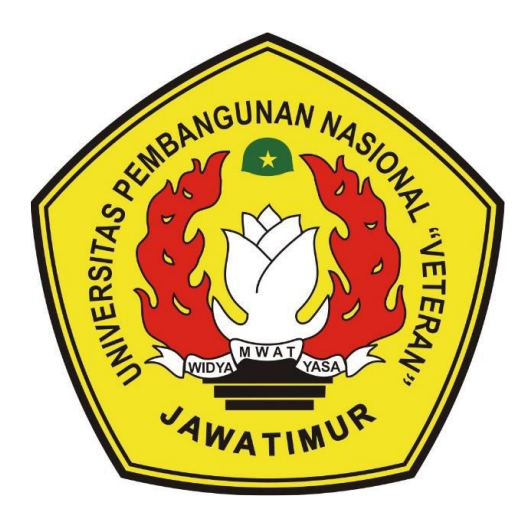

Oleh :

#### HUSAIN TAUFIQQURRAHMAN

NPM. 19081010075

#### PROGRAM STUDI INFORMATIKA

#### **FAKULTAS ILMU KOMPUTER**

### UNIVERSITAS PEMBANGUNAN NASIONAL "VETERAN"

**JAWA TIMUR** 

2023

## **PERBANDINGAN METODE ANALISIS SENTIMEN ULASAN APLIKASI MYPERTAMINA DENGAN MENGGUNAKAN ALGORITMA NAÏVE BAYES DAN K-NEAREST NEIGHBOR**

#### **SKRIPSI**

Diajukan untuk Memenuhi Salah Satu Syarat Memperoleh

Gelar Sarjana Komputer Program Studi Informatika

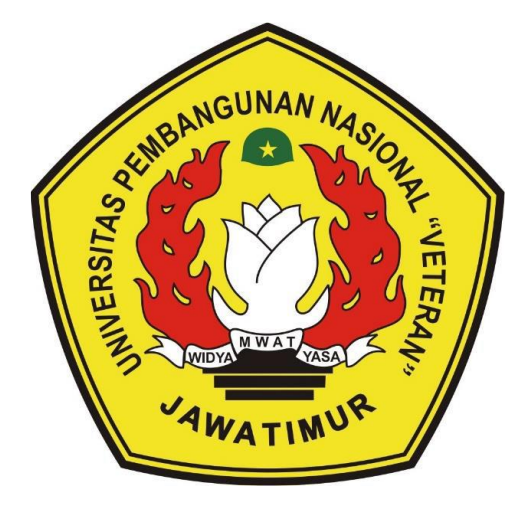

**Oleh :**

#### **HUSAIN TAUFIQQURRAHMAN**

#### **NPM. 19081010075**

#### **PROGRAM STUDI INFORMATIKA**

#### **FAKULTAS ILMU KOMPUTER**

#### **UNIVERSITAS PEMBANGUNAN NASIONAL "VETERAN"**

**JAWA TIMUR**

**2023**

#### LEMBAR PENGESAHAN

Judul : PERBANDINGAN METODE ANALISIS SENTIMEN ULASAN<br>APLIKASI MYPERTAMINA DENGAN MENCGUNAKAN MYPERTAMINA DENGAN MENGGUNAKAN ALGORITMA NAÏVE BAYES DAN K-NEAREST NEIGHBOR

Oleh : HUSAIN TAUFIQQURRAHMAN

NPM : 19081010075

1.

2.

Telah Diseminarkan Dalam Ujian Skripsi, pada :

Hari Jumat, Tanggal IO November 2023

Mengetahui

1.

Dosen Pembityrking

Fetty Tri Anggraeny, NKom., M.Kom

NIP. 19820211 2021212 005

Dosen Penguji

Eva Yulia Puspaningrum, S.Kom., M.Kom. MP. 19890705 202112 002

2.

Muhammad Muharrom Al Haromainy, S.Kom., M.Kom NIP. 19950601 2022031 006

Agung Mustika Rizki, S. Kom., M.Kom. MP. 19930725 2022031 008

Menyetujui

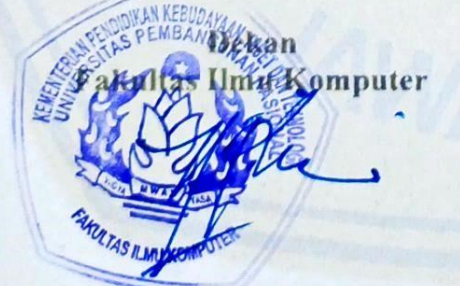

Prof. Dr. Ir. Novirina Hendrasarie, M.T. NIP. 196811 26 1994032 001

Koordinator Program Studi **Informatika** 

Fetty Tri Anggraeny, S.Kom., M.Kom NIP. 19820211 2021212 005

ii

#### SURAT PERNYATAAN ANTI PLAGIAT

Saya, mahasiswa Program Studi Informatika UPN "Veteran" Jawa Timur, yang bertandatangan di bawah ini:

Nama : Husain Taufiqqurrahman

NPM : 19081010075

Menyatakan bahwa judul skripsi yang saya ajukan dan kerjakan, dengan judul:

# "PERBANDINGAN METODE ANALISIS SENTIMEN ULASAN APLIKASI MYPERTAMINA DENGAN MENGGUNAKAN ALGORITMA NAÏVE BAYES DAN K-NEAREST NEIGHBOR'

Bukan merupakan plagiat dari skripsi/tugas akhir/penelitian orang lain dan juga bukan merupakan produk atau software yang saya beli dari pihak lain. Saya juga menyatakan bahwa skripsi ini adalah pekerjaan saya sendiri, kecuali yang dinyatakan dalam daftar pustaka dan tidak pernah diajukan untuk syarat memperoleh gelar di UPN "Veteran" Jawa Timur maupun di institusi pendidikan lain.

Jika ternyata di kemudian hari pernyataan ini terbukti tidak benar, maka Saya siap menerima segala konsekuensinya.

Surabaya, 10 November 2023

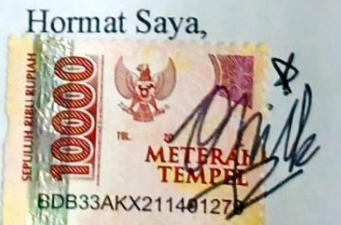

HUSAIN TAUFIQQURRAHMAN

NPM: 19081010075

## **PERBANDINGAN METODE ANALISIS SENTIMEN ULASAN APLIKASI MYPERTAMINA DENGAN MENGGUNAKAN ALGORITMA NAÏVE BAYES DAN K-NEAREST NEIGHBOR**

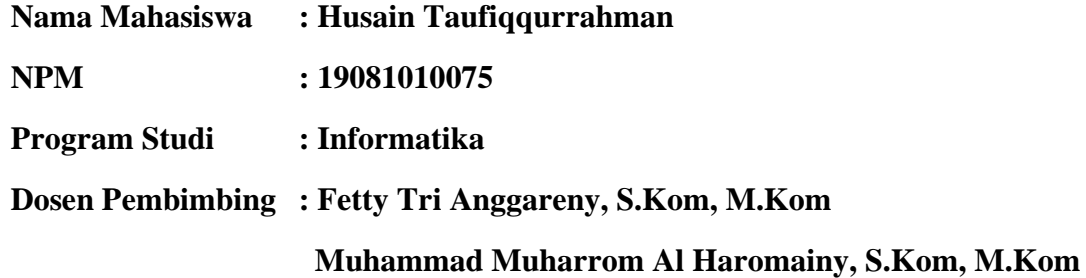

#### <span id="page-4-0"></span>**ABSTRAK**

Ulasan yang diberikan pengguna di platform *Google Play Store* memainkan peran penting dalam mempengaruhi opini dan penilaian terhadap aplikasi di era digital yang terus berkembang. Analisis sentimen dari ulasan pengguna memiliki peranan penting untuk memahami sentimen dan pemikiran pengguna terhadap aplikasi MyPertamina.

Berangkat dari permasalahan tersebut, penelitian pada tugas akhir ini akan mencoba untuk mendapatkan ringkasan data terkait ulasan pengguna aplikasi MyPertamina dan menerapkan dua algoritma klasifikasi *Naïve Bayes* dan *K-Nearest Neighbor* untuk mengetahui seberapa tepat masing-masing algoritma dalam mengklasifikasikan teks berbahasa Indonesia yang berkaitan dengan ulasan pengguna aplikasi MyPertamina. Dataset ulasan yang diujikan terbagi menjadi tiga label sentimen yaitu negatif, netral, dan positif dengan jumlah dataset yang digunakan sebanyak 1500 data ulasan yang di *scrapping* dari *Google Play Store.*

Dari hasil pengujian, didapat hasil berupa algoritma Naïve Bayes lebih unggul dengan tingkat akurasi sebesar 76%, 75%, 73%. Sedangkan algoritma K-Nearest Neighbor memiliki tingkat akurasi sebesar 72%, 66%, 65%, 60%, 56%, 73%, 68%, 65%, 62%, 59%, 69%, 64%, 62%, 59%, 58%.

**Kata Kunci** : MyPertamina, *Naïve Bayes*, *K-Nearest Neighbor*, Analisis Sentimen

#### **KATA PENGANTAR**

<span id="page-5-0"></span>Puji syukur kehadirat Allah SWT yang telah memberikan rahmat, taufiq serta hidayahnya, sehingga penulis dapat menyelesaikan Skripsi yang berjudul "PERBANDINGAN METODE ANALISIS SENTIMEN ULASAN APLIKASI MYPERTAMINA DENGAN MENGGUNAKAN ALGORITMA NAÏVE BAYES DAN K-NEAREST NEIGHBOR" dengan lancar.

Selesainya laporan skripsi ini tidak terlepas dari banyaknya dukungan dari berbagai pihak sehingga penulis dapat menyelesaikan laporan ini. Dengan hormat, penulis menyampaikan terima kasih yang sebesar-besarnya kepada berbagai pihak karena tanpa adanya dukungan baik berupa dukungan dan bantuannya penulis tidak dapat menyelesaikan laporan skripsi ini dengan lancar.

Dalam penulisan skripsi ini, penulis memiliki kesadaran bahwa masih terdapat kekurangan yang perlu diperbaiki dan belum mencapai tingkat kesempurnaan. Oleh karena itu, penulis sangat mengharapkan masukan, kritik, dan saran yang konstruktif dari semua pihak untuk meningkatkan kualitas laporan skripsi ini.

Semoga laporan Skripsi ini dapat menambah wawasan bagi para pembaca dan dapat bermanfaat bagi kita semua.

Surabaya, November 2023

Penulis

#### **UCAPAN TERIMA KASIH**

<span id="page-6-0"></span>Segala puji hanya dapat diberikan kepada Allah, yang merupakan sumber segala kebijaksanaan dan pengetahuan. Dengan rahmat dan berkah-Nya, penulis dapat menyelesaikan laporan Skripsi ini dengan lancar. Proses penyelesaian skripsi ini tak lepas dari bantuan serta dukungan dari berbagai pihak, untuk itu penulis ingin menyampaikan ucapan terima kasih kepada:

- 1. Kedua orang tua penulis, Bapak Tunggul Ario Wibisono dan Ibu Nuniek Ambarwati yangsenantiasa memberikan kasih sayang, dukungan, semangat serta motivasi sehingga penulis dapat menyelesaikan Skripsi ini.
- 2. Adik kandung penulis, Ridwan Fadhilah yang telah menjadi penyemangat serta memberikan dukungan selama masa perkuliahan penulis.
- 3. Bapak Prof. Dr. Ir. Akhmad Fauzi, M.MT selaku Rektor Universitas Pembangunan Nasional "Veteran" Jawa Timur.
- 4. Ibu Prof. Dr. Novirina Hendrasarie, S.T., M.T. selaku Dekan Fakultas Ilmu Komputer Universitas Pembangunan Nasional "Veteran" Jawa Timur.
- 5. Ibu Fetty Tri Anggraeny, S.Kom. M.Kom selaku Koordinator Program Studi Informatika Fakultas Ilmu Komputer UPN "Veteran" Jawa Timur sekaligus dosen pembimbing pertama penulis yang telah meluangkan waktu, tenaga serta pikiran dalam membimbing, mengarahkan serta memotivasi penulis selama proses penyelesaian skripsi.
- 6. Bapak Muhammad Muharrom Al Haromainy, S.Kom, M.Kom selaku dosen pembimbing kedua penulis yang telah memberikan waktu, tenaga, dan juga pikiran yang memotivasi penulis dalam penyusunan skripsi ini.
- 7. Staff Dosen dan Tenaga Kependidikan program studi Informatika Universitas Pembangunan Nasional "Veteran" Jawa Timur yang telah memberikan ilmu dan pengalaman selama masa perkuliahan.
- 8. Alm. Pakde Dudik Priyono dan Bude Sri Widiyati Retno Sari yang telah bersedia menyediakan tempat tinggal, menjadi tempat berbagi cerita bagi penulis serta memberikan motivasi selama masa perkuliahan penulis.
- 9. Teman-teman penulis yang berada di Karawang terutama Dema Puspita Kiranti, Amd. Kom , Firman Maulana Sidik, S.Sos , Antika Nurul Affani, Amd. Keb , Yahya Permadi, S.T , M. Fajri Reznandya Sugandi, S.H , Ziyan Khansa Alifa, S.Pd dan yang lainnya yang tidak dapat penulis sebutkan satu persatu yang sudah bersedia menjadi tempat berbagi cerita penulis dan memberikan motivasi selama proses penyelesaian skripsi.
- 10. Teman-teman seperjuangan program studi Informatika angkatan 2019 yang tidak dapat disebutkan satu persatu yang telah menjadi bagian cerita penulis selama masa perkuliahan serta memberikan motivasi untuk menyelesaikan laporan ini.

Semoga Allah SWT memberikan perlindungan dan balasan yang setimpal di kemudian hari kepada semua pihak yang telah memberikan bantuan, bimbingan maupun motivasi yang bermanfaat bagi penulis. Aamiin.

## **DAFTAR ISI**

<span id="page-8-0"></span>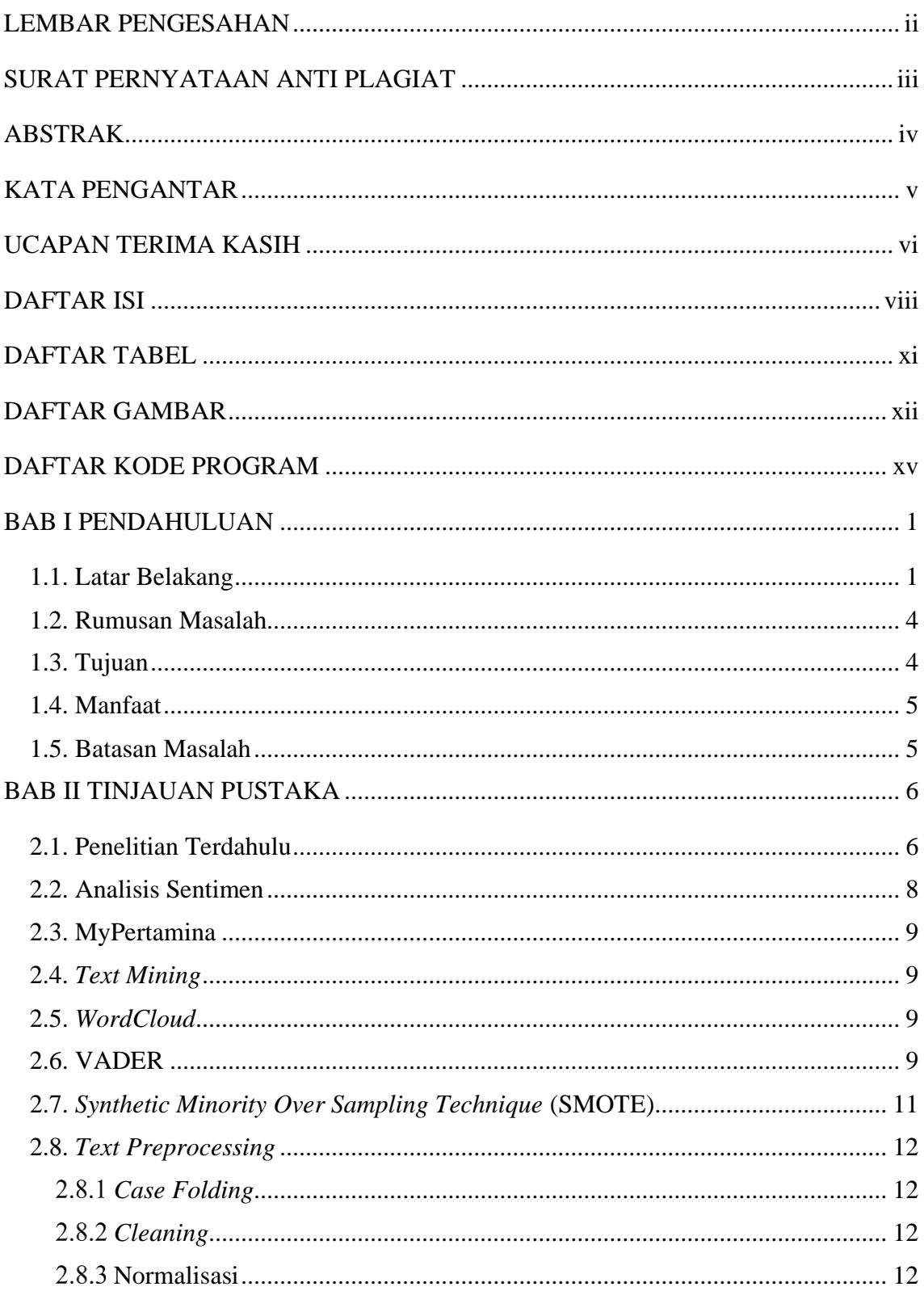

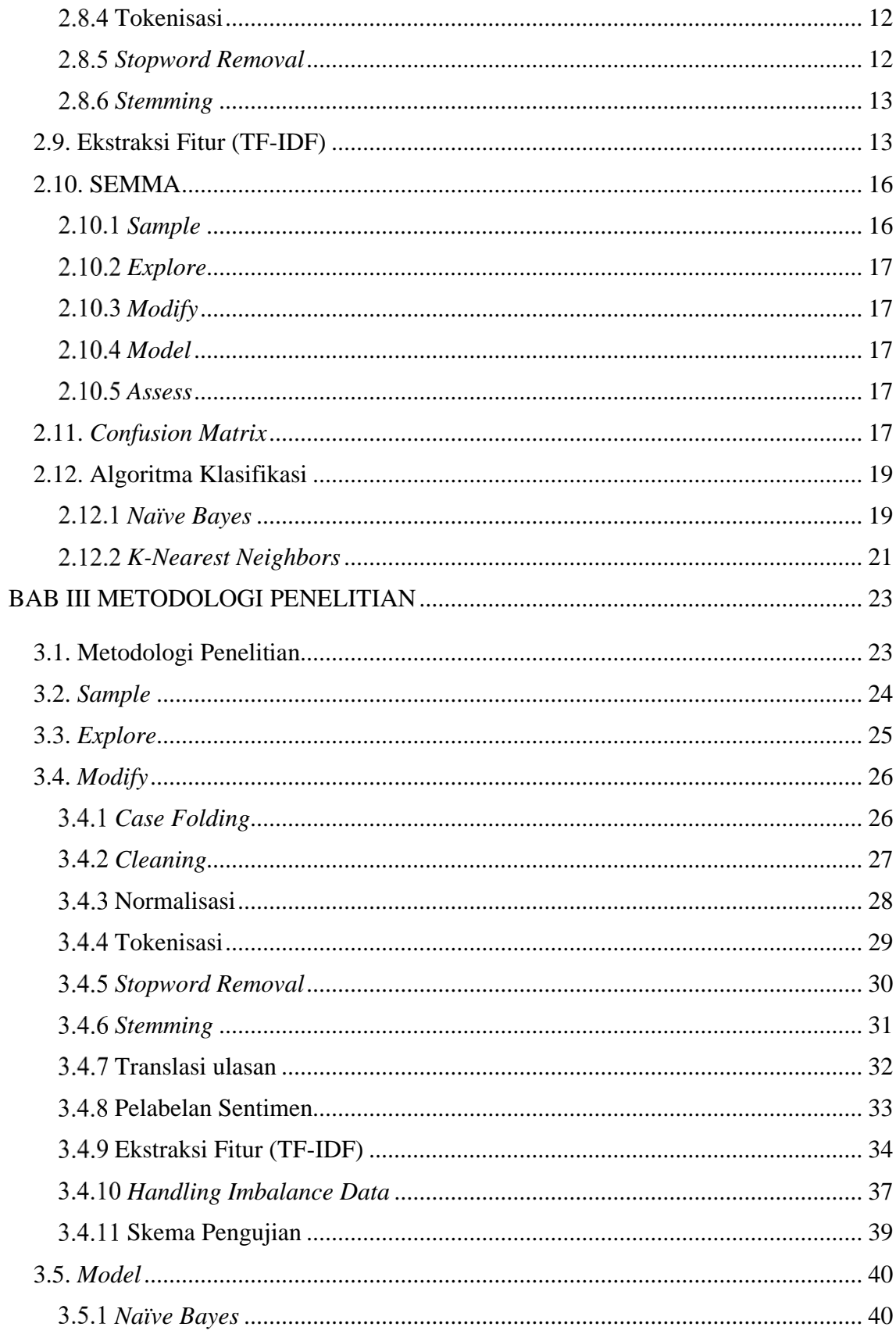

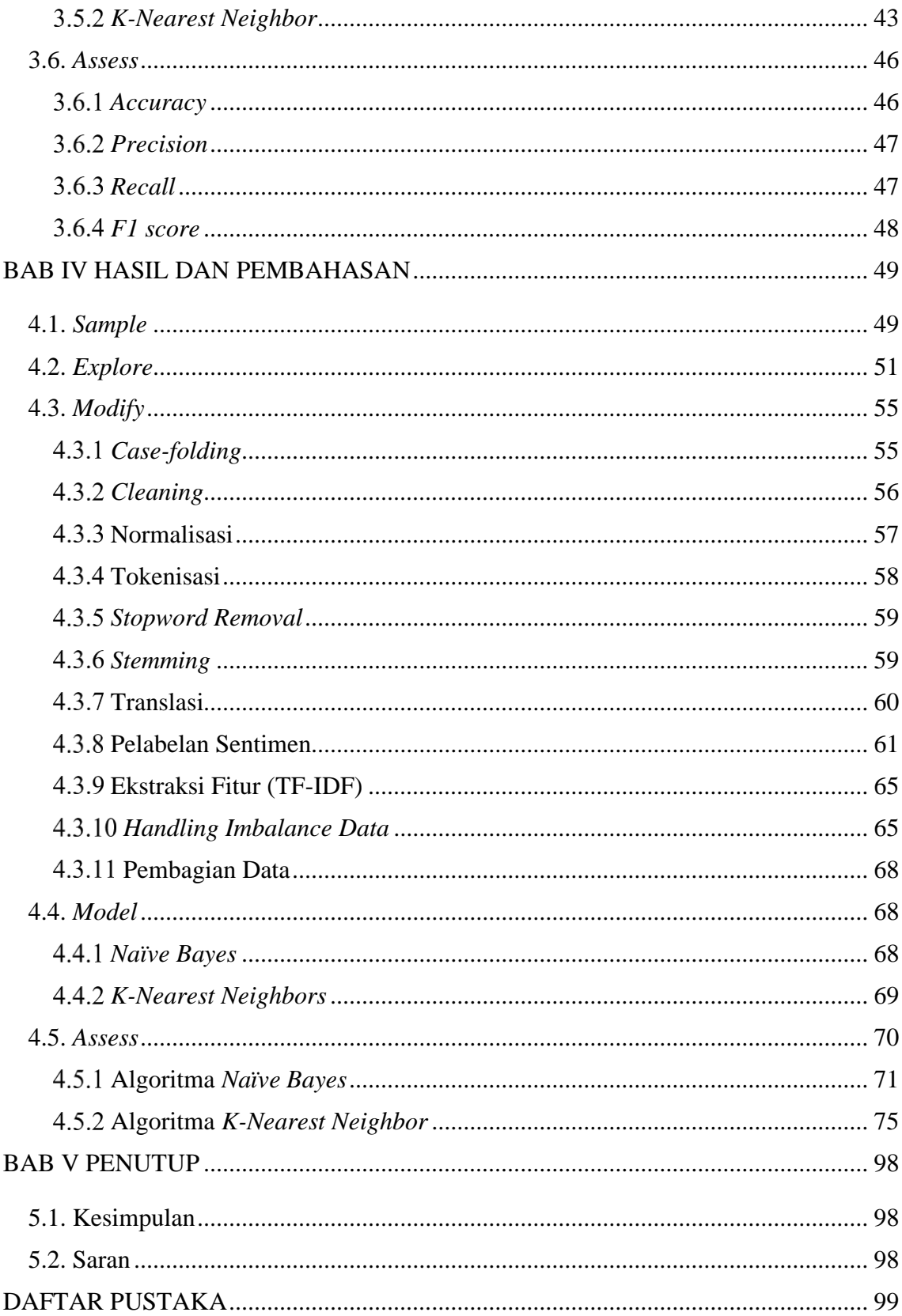

## **DAFTAR TABEL**

<span id="page-11-0"></span>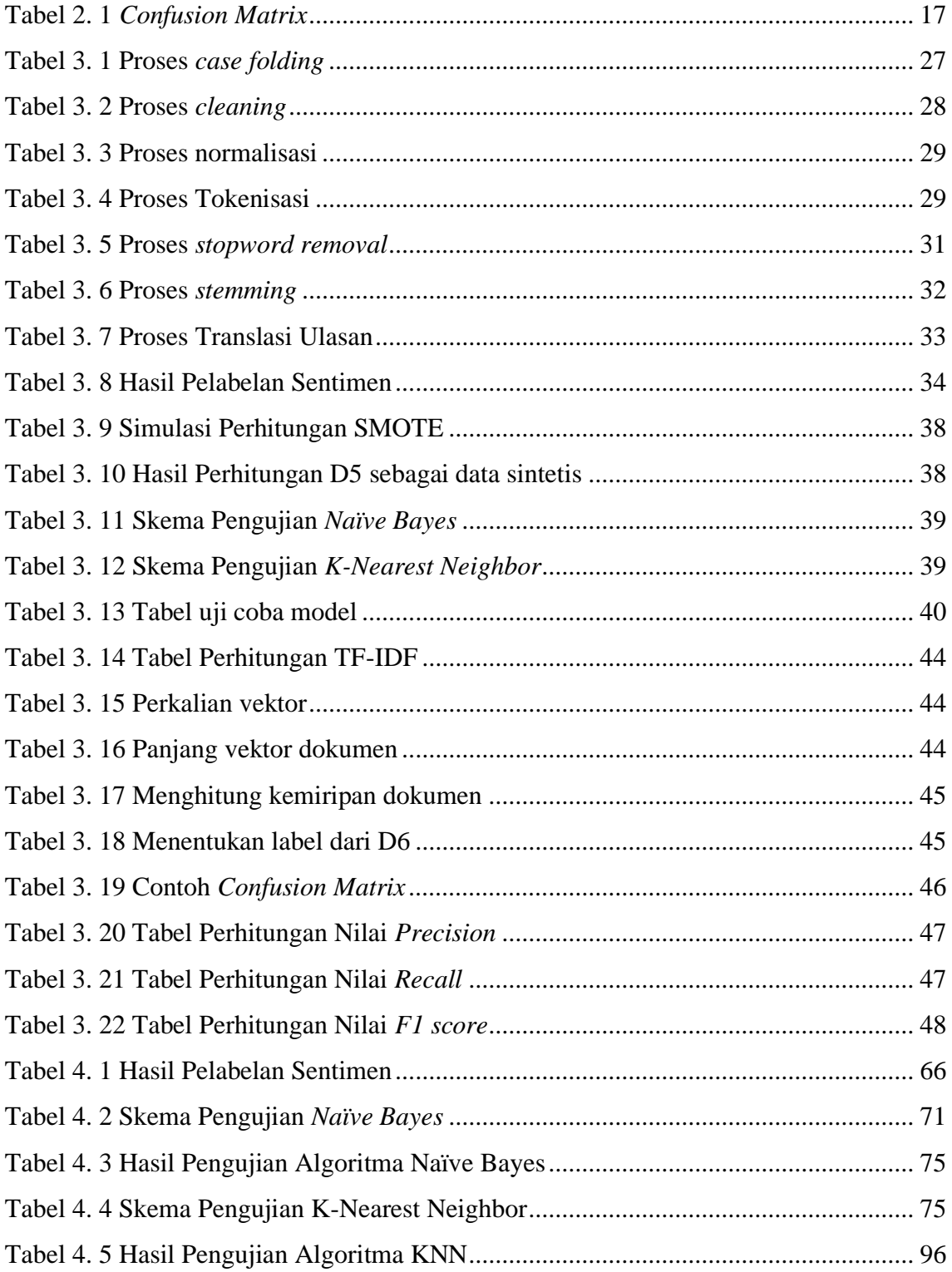

## **DAFTAR GAMBAR**

<span id="page-12-0"></span>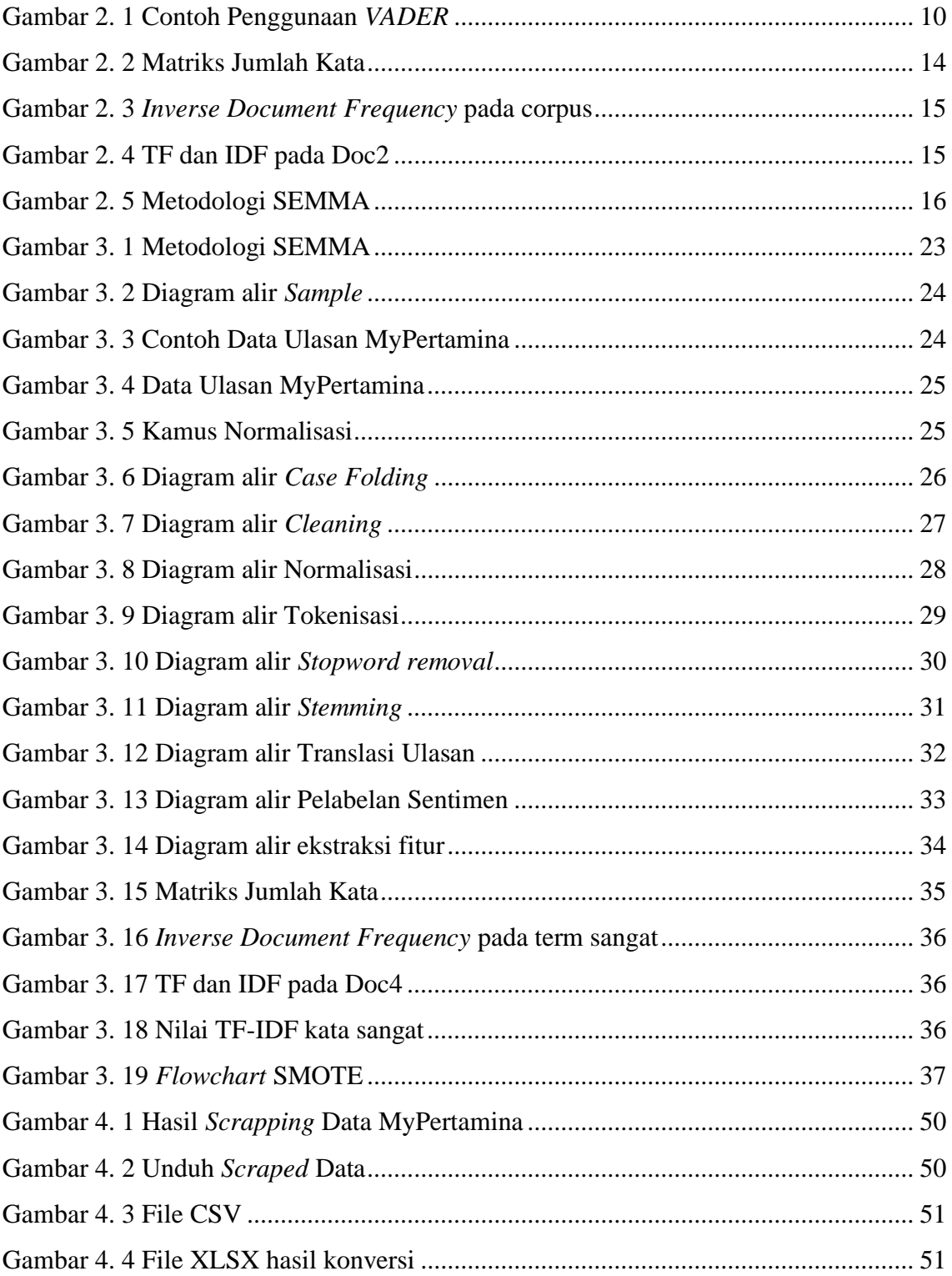

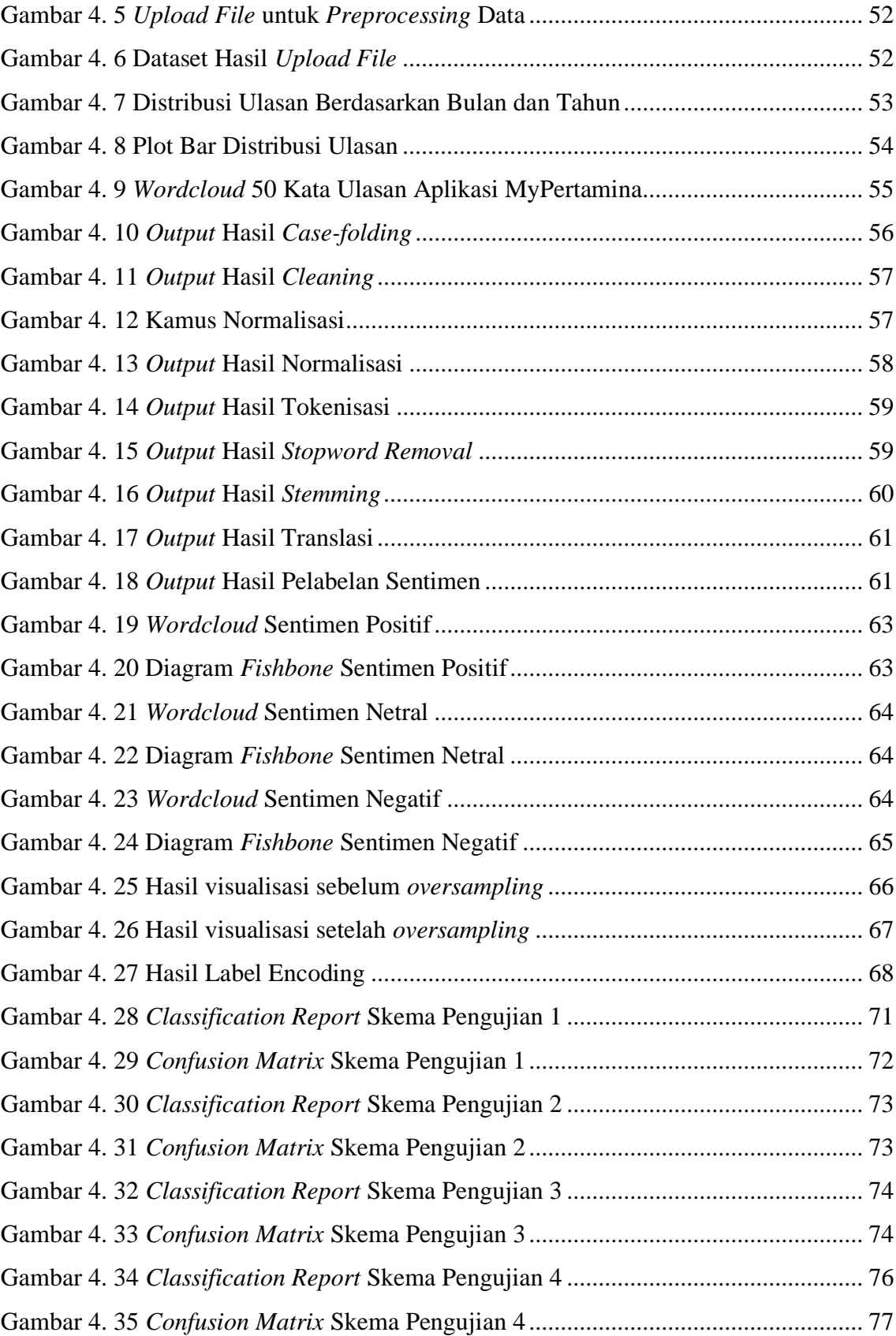

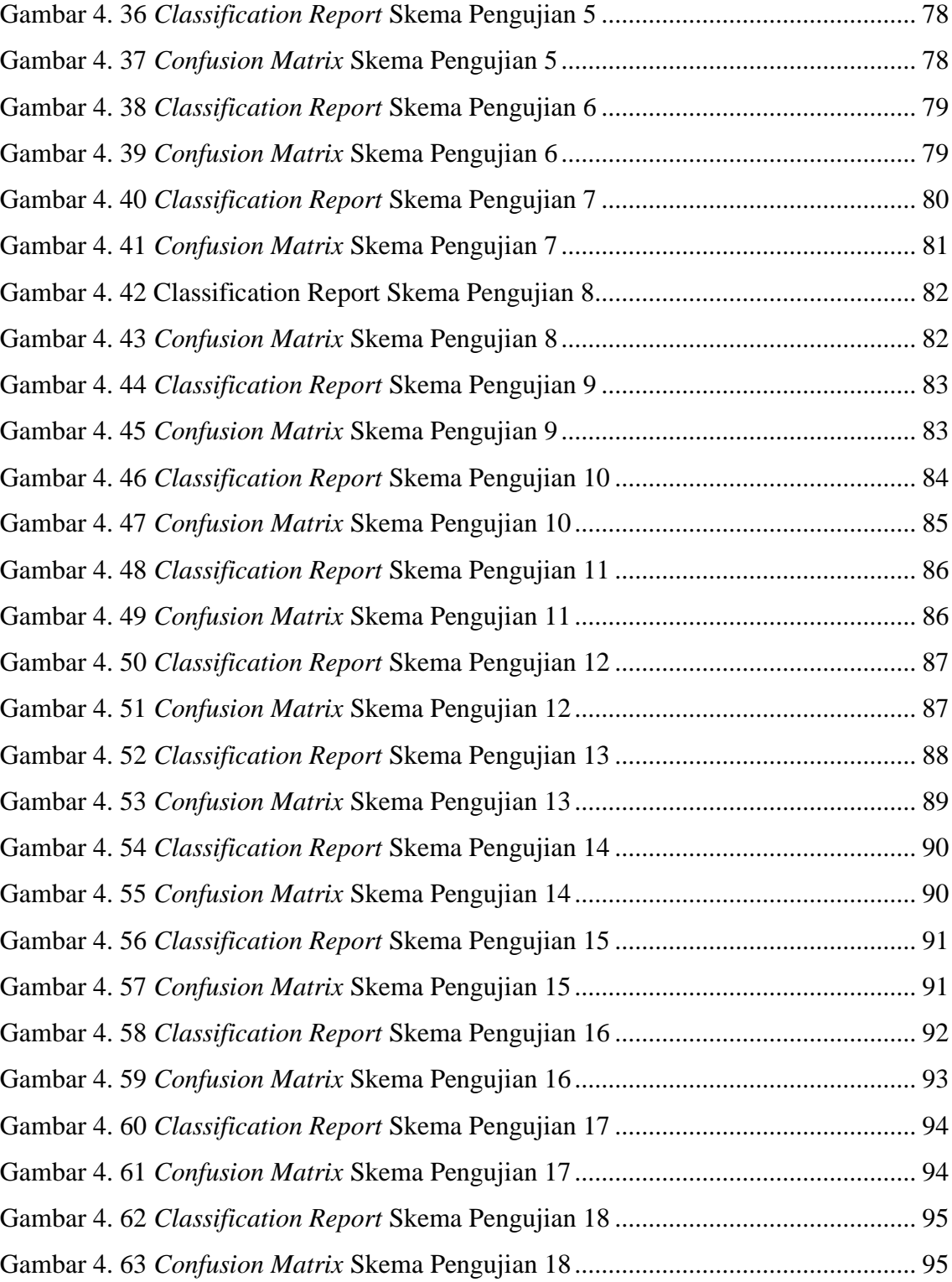

## **DAFTAR KODE PROGRAM**

<span id="page-15-0"></span>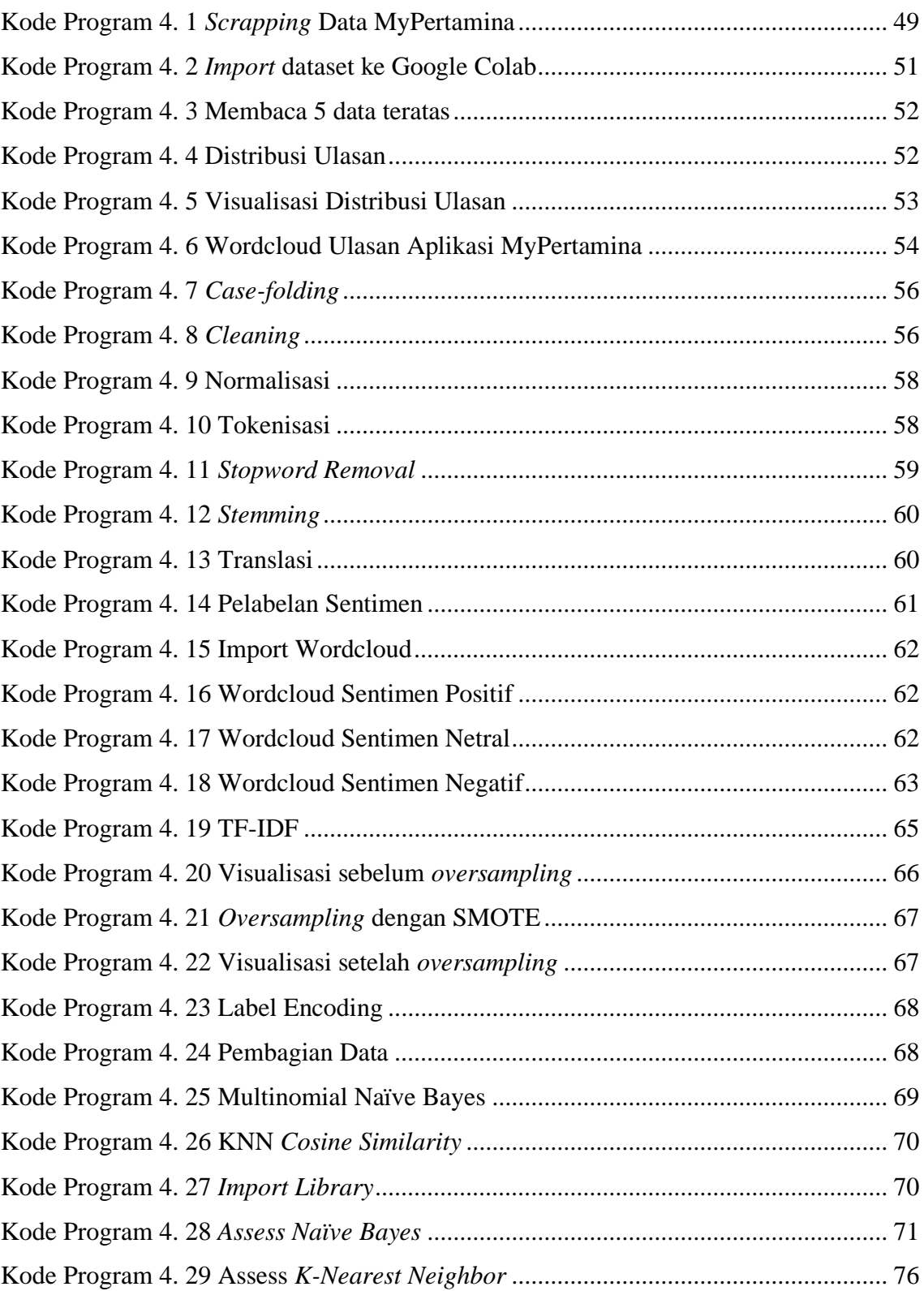